**Points regarding MSM conversion to M21**

**Points regarding MSM conversion to M21**

#### **Table of Contents**

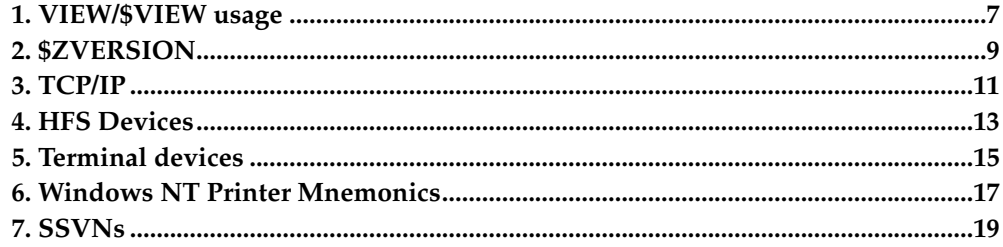

# <span id="page-6-0"></span>**Chapter 1. VIEW/\$VIEW usage**

Differences in addresses Best to use \$ZINFO Switch on flag to cause VIEW/\$VIEW to error to isolate

Device Numbers Device numbers are different to MSM

#### **Table 1-1.**

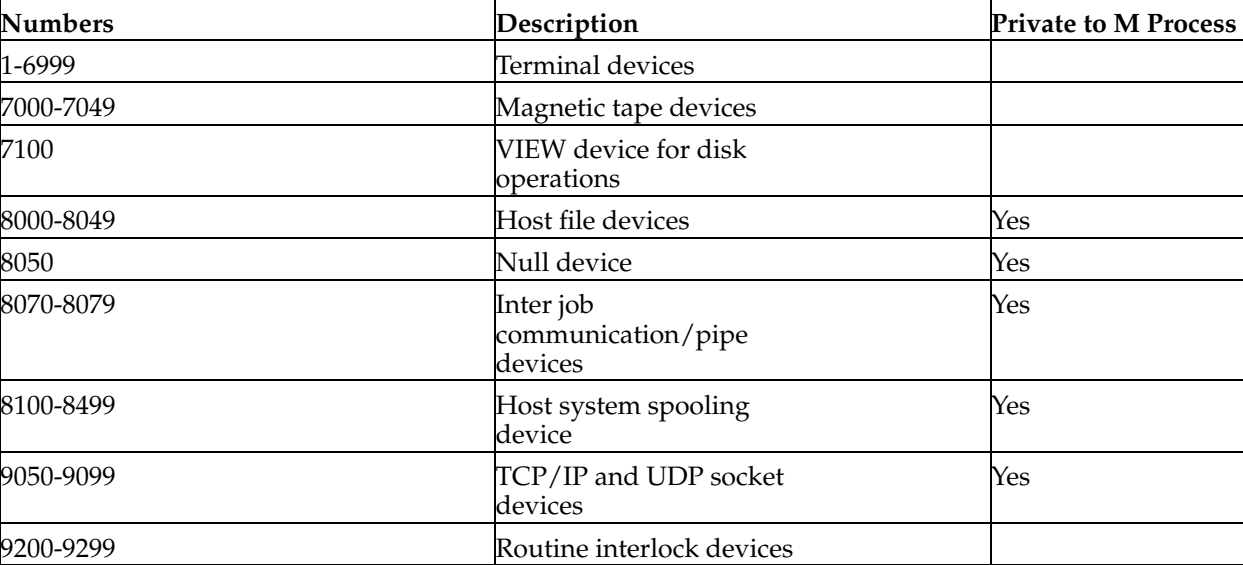

Chapter 1. VIEW/\$VIEW usage

# <span id="page-8-0"></span>**Chapter 2. \$ZVERSION**

Will return M21 rather than other vendor's string

Chapter 2. \$ZVERSION

# <span id="page-10-0"></span>**Chapter 3. TCP/IP**

Sockets implemented to ANSI standard Different syntax More socket devices (50) Ability to pass sockets from one process to another *Chapter 3. TCP/IP*

### <span id="page-12-0"></span>**Chapter 4. HFS Devices**

Only 1 file per HFS device (unlike MSM later versions) More HFS devices available per M job (50) Use parameters compatible with MSM

*Chapter 4. HFS Devices*

# <span id="page-14-0"></span>**Chapter 5. Terminal devices**

Use parameters compatible with MSM

*Chapter 5. Terminal devices*

#### <span id="page-16-0"></span>**Chapter 6. Windows NT Printer Mnemonics**

Not supported directly Ability to set up user defined mnemonic namespaces

\$ZOS Commands

Not supported directly

Use operating system functionality accessed using call out to Linux

*Chapter 6. Windows NT Printer Mnemonics*

# <span id="page-18-0"></span>**Chapter 7. SSVNs**

Not currently implemented Need code to emulate Access to global and routine directory using old methods *Chapter 7. SSVNs*